## **Concevoir pour les utilisateurs malvoyants**

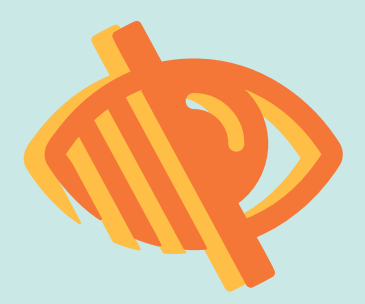

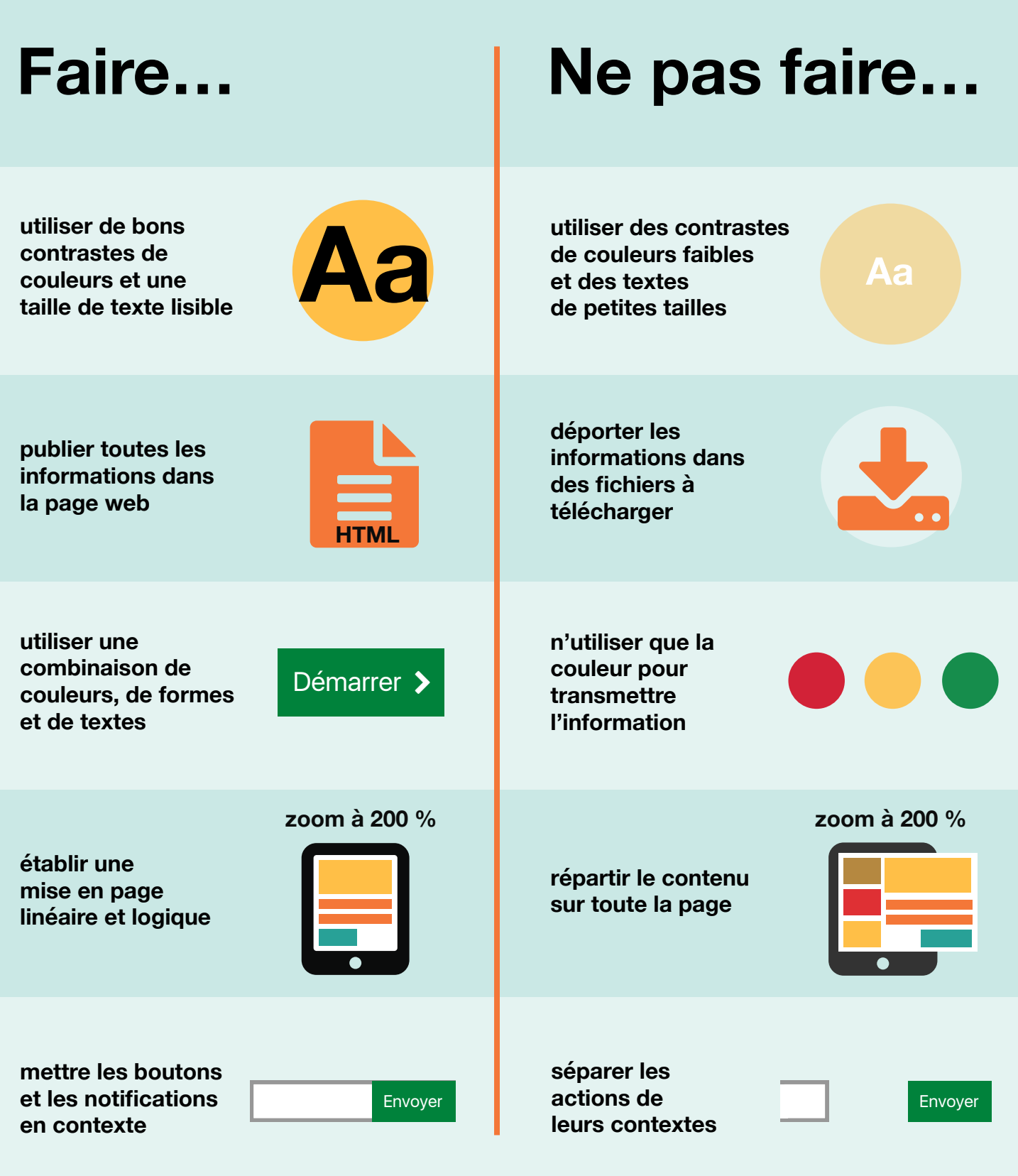

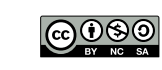

**Home Office Digital** 

Ce travail est sous licence *Creative Commons* : attribution – pas d'utilisation commerciale – partage dans les mêmes conditions – 4.0 – international. Pour voir une copie de cette licence, visitez https://creativecommons.org/licenses/by-nc-sa/4.0/deed.fr. Version française proposée par Vincent Valentin (@htmlvv).

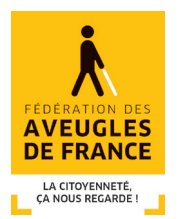

**La Fédération des Aveugles et Amblyopes de France fait de la formation et de l'accessibilité numérique deux axes stratégiques en faveur de l'inclusion sociale et professionnelle des personnes en situation de handicap visuel.** 

## **LES ACTIONS DU SERVICE INFORMATIQUE**

- $\rightarrow$ **Formations dédiées aux professionnels** : enseigner l'informatique adaptée aux formateurs ou auprès des salariés déficients visuels
- **Accessibilité numérique** : sensibiliser les équipes aux enjeux de l'accessibilité  $\rightarrow$ numérique, réaliser des audits et des tests utilisateurs (sites web et applications mobiles), former les rédacteurs pour la mise en accessibilité des documents bureautiques (docx, pdf, epub...), former les professionnels du web à la création de sites et applications accessibles
- $\rightarrow$ **Veille technologique :** organiser régulièrement des journées d'étude sur les nouvelles technologies dédiées au handicap visuel

## **10 BONNES PRATIQUES D'ACCESSIBILITÉ NUMÉRIQUE**

L'accessibilité numérique étant une démarche progressive, la Fédération des Aveugles de France recommande d'appliquer **les 10 points suivants pour améliorer l'accessibilité de vos contenus web** :

- **#1 Donner un titre pertinent** aux pages web
- **#2 Fournir des contrastes adaptés** (rapport de contraste élevé) et utiliser plusieurs éléments (couleur, forme et texte) pour transmettre l'information
- **#3 Structurer les contenus en utilisant les balises appropriées du HTML5** (séparer le fond de la forme, hiérarchiser l'information, valider le code conformément aux spécifications du W3C)
- **#4 Établir une mise en page logique et adaptable** avec un agrandissement à 200%
- **#5 Décrire les images et fournir des transcriptions aux vidéos** (lorsqu'elles sont essentielles à la compréhension de l'information)
- **#6 Concevoir un site utilisable au clavier et afficher la prise de focus** (lors de l'usage de la touche Tabulation)
- **#7 Prévenir l'utilisateur en cas d'ouverture d'une nouvelle fenêtre**
- **#8 Rédiger des intitulés de liens explicites**
- **#9 Créer des formulaires accessibles** (associer l'étiquette à la zone d'édition, fournir des exemples de données attendue, indiquer les erreurs sous forme de texte …)
- **#10 S'assurer que les composants** (menus, barres de progression, calendriers …) sont correctement restitués par les lecteurs d'écran

Pour plus d'informations : **[secretariat.informatique@aveuglesdefrance.org](mailto:secretariat.informatique@aveuglesdefrance.org)** ou 01.44.42.91.88 Afin de sensibiliser vos équipes à la déficience visuelle : **[télécharger notre application EyeView](https://www.aveuglesdefrance.org/actualites/la-federation-des-aveugles-de-france-lance-lapplication-eyeview)**